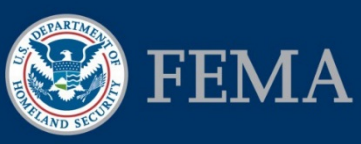

Federal Insurance and Mitigation Administration

# Subaward Closeout and Federal Award Closeout Checklists

## Background Information

These job aids were created to support FEMA reviewers working in FEMA's eGrants Internal System to close out subawards and federal awards. The Recipient has primary responsibility for the closeout tasks for the federal award and its subawards, as detailed in the FEMA-State Agreement, award letter, and the Hazard Mitigation Assistance (HMA) Guidance. For more background information, consult the following references:

- For more information on the roles and processes used during Closeout, refer to Unit 11 of the EMI Independent Study course *IS-0032.a:* [Mitigation eGrants System](https://training.fema.gov/is/courseoverview.aspx?code=IS-32) for the FEMA [Reviewer](https://training.fema.gov/is/courseoverview.aspx?code=IS-32) available at https://training.fema.gov/is/courseoverview.aspx?code=IS-32.
- For more detailed information on each screen and the steps to be completed for each task in eGrants related to closeout, refer to the *Mitigation eGrants Internal System Quick Reference Guide* on FEMA's web site. While much of the Closeout process occurs outside of eGrants, the closeout of a federal award and its subawards is documented in eGrants.

## Purpose of this Job Aid

There are two type of closeout tasks:

- 1. **Subaward Closeout:** A Subaward Closeout Package, which contains the final quarterly reports for the subaward and specific documentation based on the type of subaward and type of mitigation project type, is submitted by the Recipient and then reviewed by FEMA for compliance.
- 2. **Federal Award Closeout:** After all the subawards under a federal award are closed out, the federal award can be closed out. A Federal Award Closeout Package, which contains the final quarterly reports for the federal award and other evidence of compliance with terms and conditions, is submitted by the Recipient and then reviewed by FEMA. FEMA will close out a federal award when it determines that all applicable administrative actions and required work have been completed.

The first checklist below focuses on subaward closeout, and the second checklist focuses on federal award closeout.

#### Federal Insurance and Mitigation Administration

## Subaward Closeout Checklist

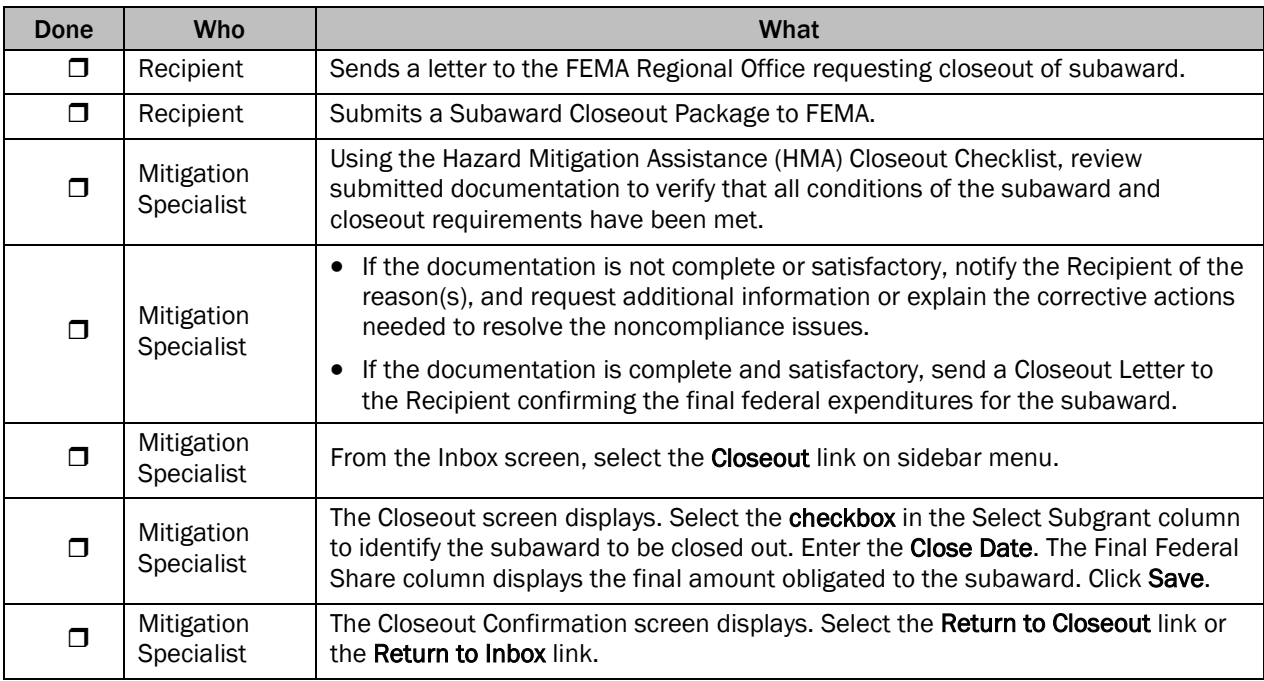

# Federal Award Closeout Checklist

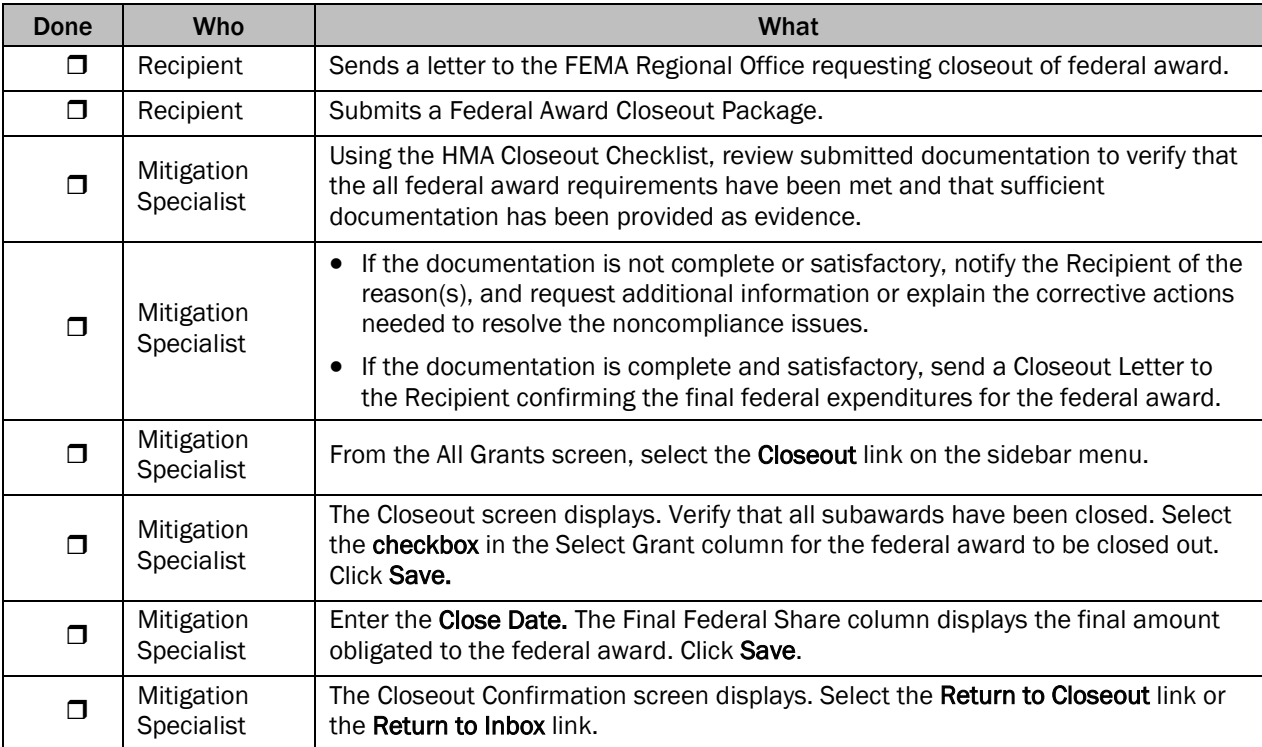